Подписан: Пономарёв Сергей Владимирович DN: C=RU, OU=Исполняющий обязанности директора, O=Воронежский филиал ФГБОУ ВО «ГУМРФ имени адмирала С.О. Макарова», CN=Пономарёв Сергей Владимирович, E=director@vrn.gumrf.ru Основание: я подтверждаю этот документ своей удостоверяющей подписью Дата: 2023.08.31 13:11:53+03'00'

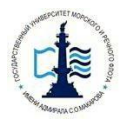

Федеральное агентство морского и речного транспорта Федеральное бюджетное образовательное учреждение Высшего образования Воронежский филиал Государственного университета морского и речного флота имени адмирала С.О. Макарова»

Кафедра экономики и менеджмента

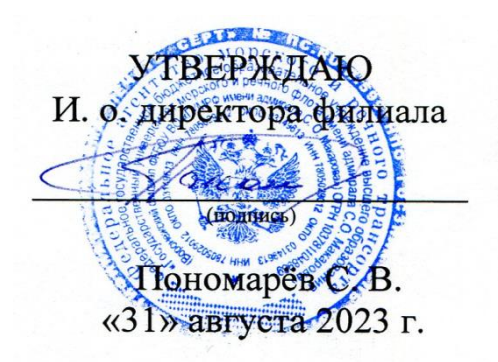

# **РАБОЧАЯ ПРОГРАММА**

дисциплины «Анализ и оценка рисков бизнес-проектов на транспорте»

Направление подготовки: 38.03.01 «Экономика»

Направленность (профиль): Экономика и менеджмент на транспорте

Уровень высшего образования: бакалавриат

Форма обучения: очная, очно-заочная

## 1. Перечень планируемых результатов обучения по дисциплине, соотнесенные с установленными в ОПОП индикаторами достижения компетенний

Таблица 1

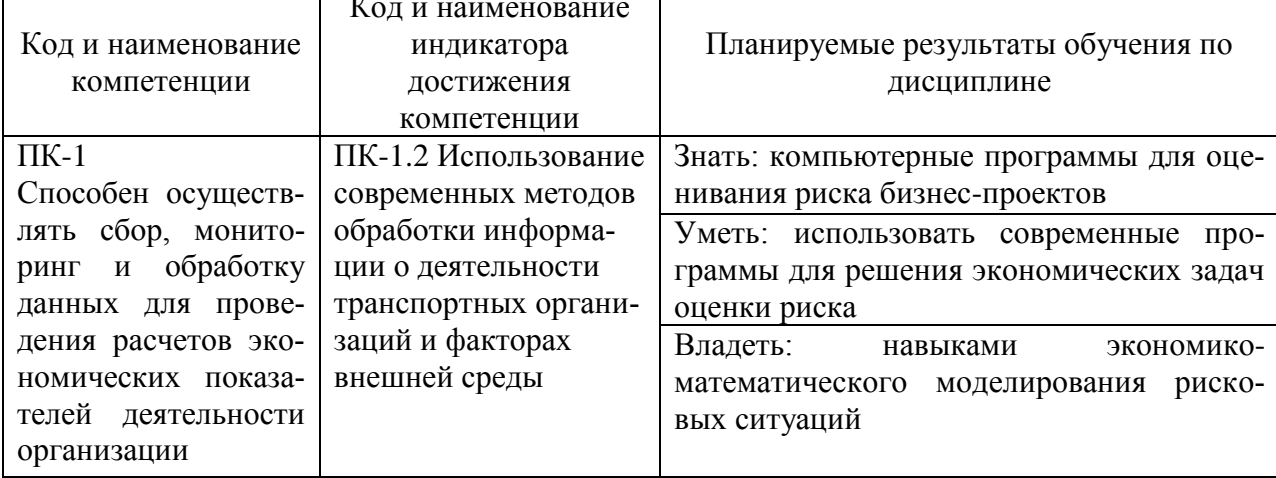

### Планируемые результаты обучения по дисциплине

### 2. Место дисциплины в структуре образовательной программы

В соответствии с учебным планом по направлению подготовки 38.03.01 «Экономика» дисциплина «Анализ и оценка рисков бизнес-проектов на транспорте» относится к части, формируемой участниками образовательных отношений и изучается в 7-м семестре 4 курса очной формы обучения и 8 семестре 4 курса очно-заочной формы обучения.

Дисциплина базируется на знаниях и умениях, полученных обучающимися при изучении дисциплин: «Экономика предприятия», «Менеджмент», «Стратегический менеджмент», «Макроэкономика», «Финансы», «Экономика транспорта», «Ценообразование» и другие.

Успешное освоение материала дисциплины в рамках установленных компетенций необходимо для изучения следующих дисциплин: «Экономическая оценка инвестиционных проектов», «Анализ и диагностика финансовохозяйственной деятельности», «Анализ и оптимизация бизнес-процессов на транспорте».

### 3. Объем дисциплины в зачетных единицах и виды учебных занятий

Общая трудоемкость дисциплины составляет 3 з.е., 108 часов.

Дисциплина может реализовываться с применением дистанционных образовательных технологий.

Таблица 2

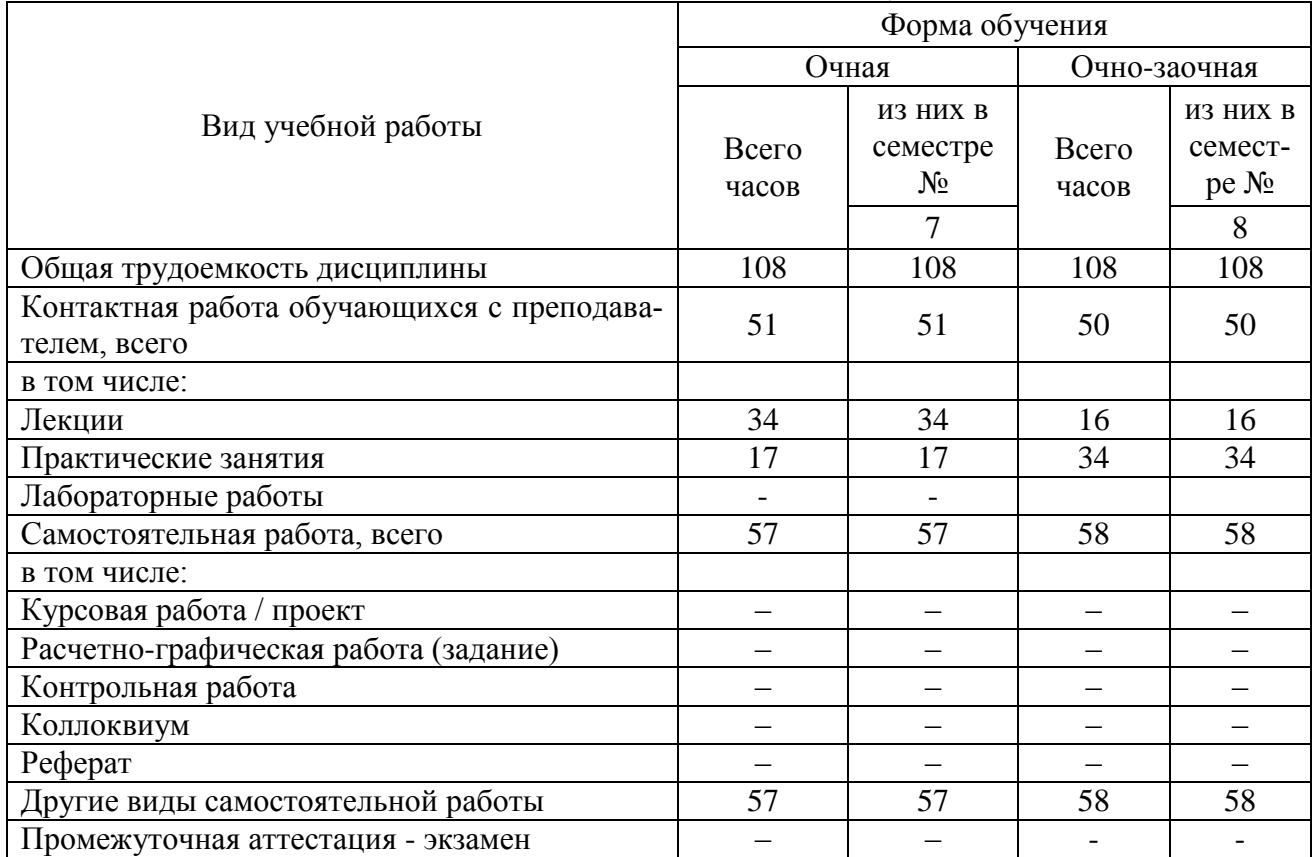

# Объем дисциплины по составу

# **4. Содержание дисциплины, структурированное по темам (разделам) с указанием отведенного на них количества академических часов и видов учебных занятий**

# **4.1. Лекции. Содержание разделов (тем) дисциплины**

Таблица 3

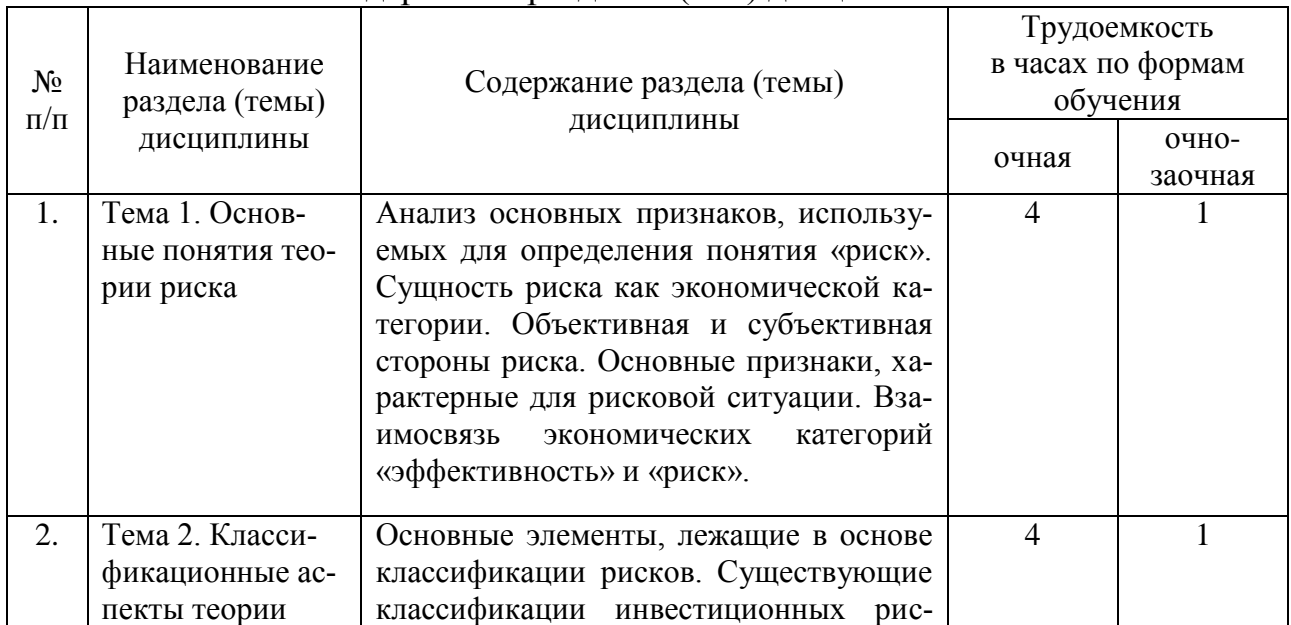

Содержание разделов (тем) дисциплины

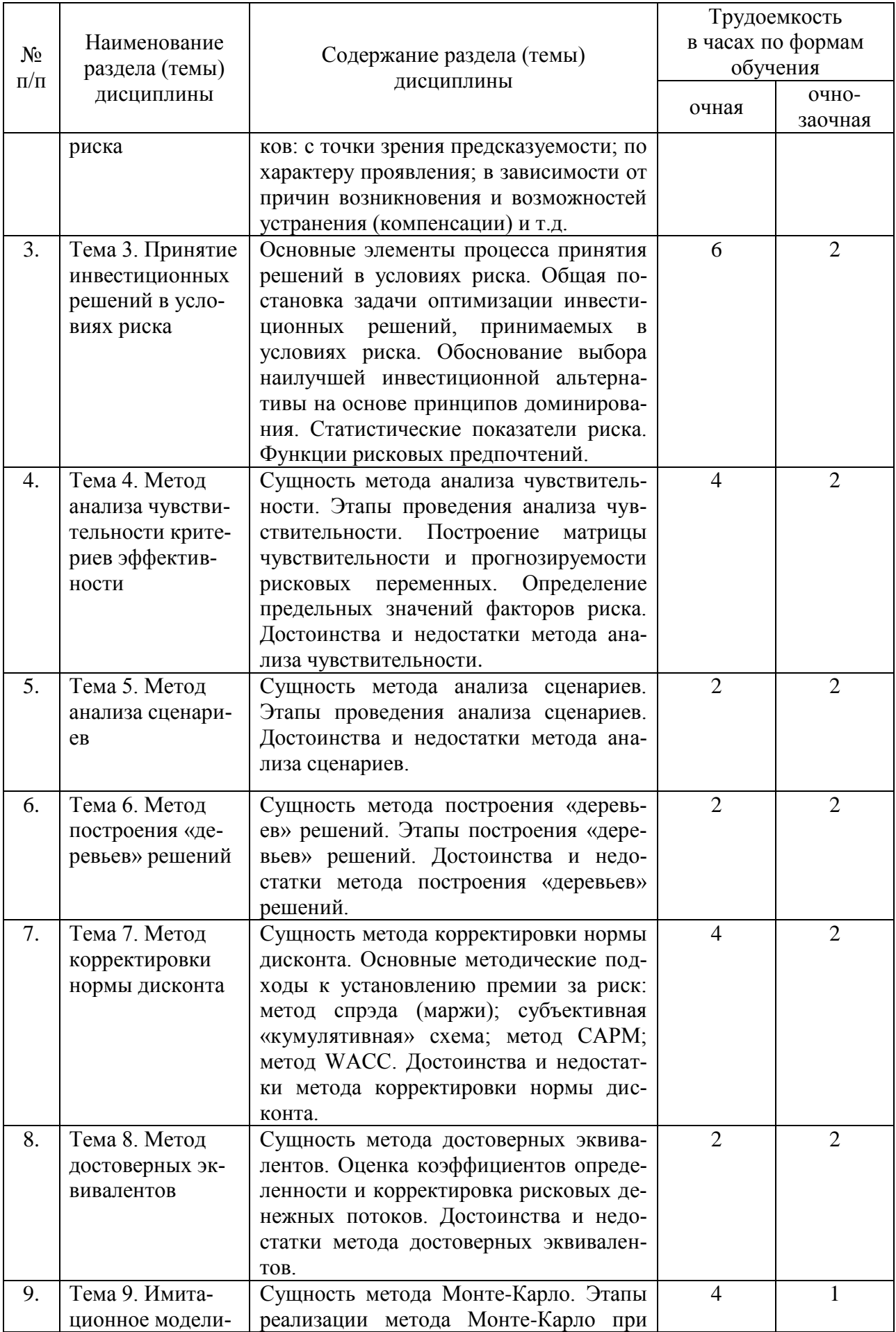

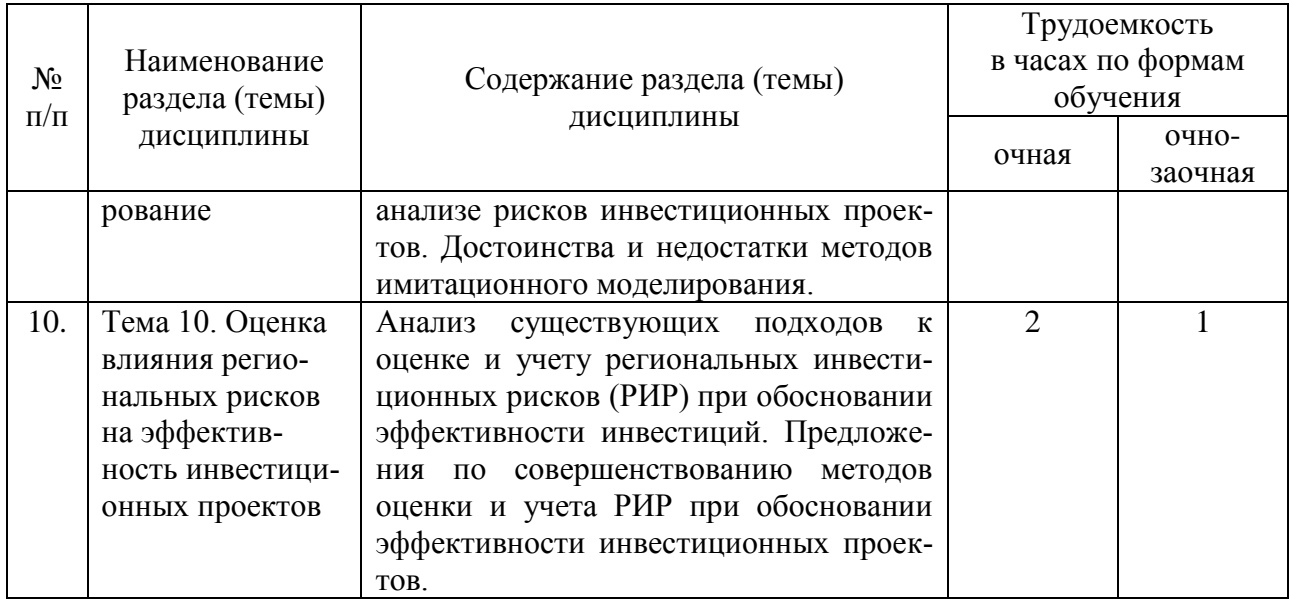

# **4.2. Лабораторные работы**

Лабораторные работы или лабораторные практикумы рабочими учебными планами не предусмотрены.

# **4.3. Практические/семинарские занятия**

# **4.3.1. Практические/семинарские занятия**

Таблица 4

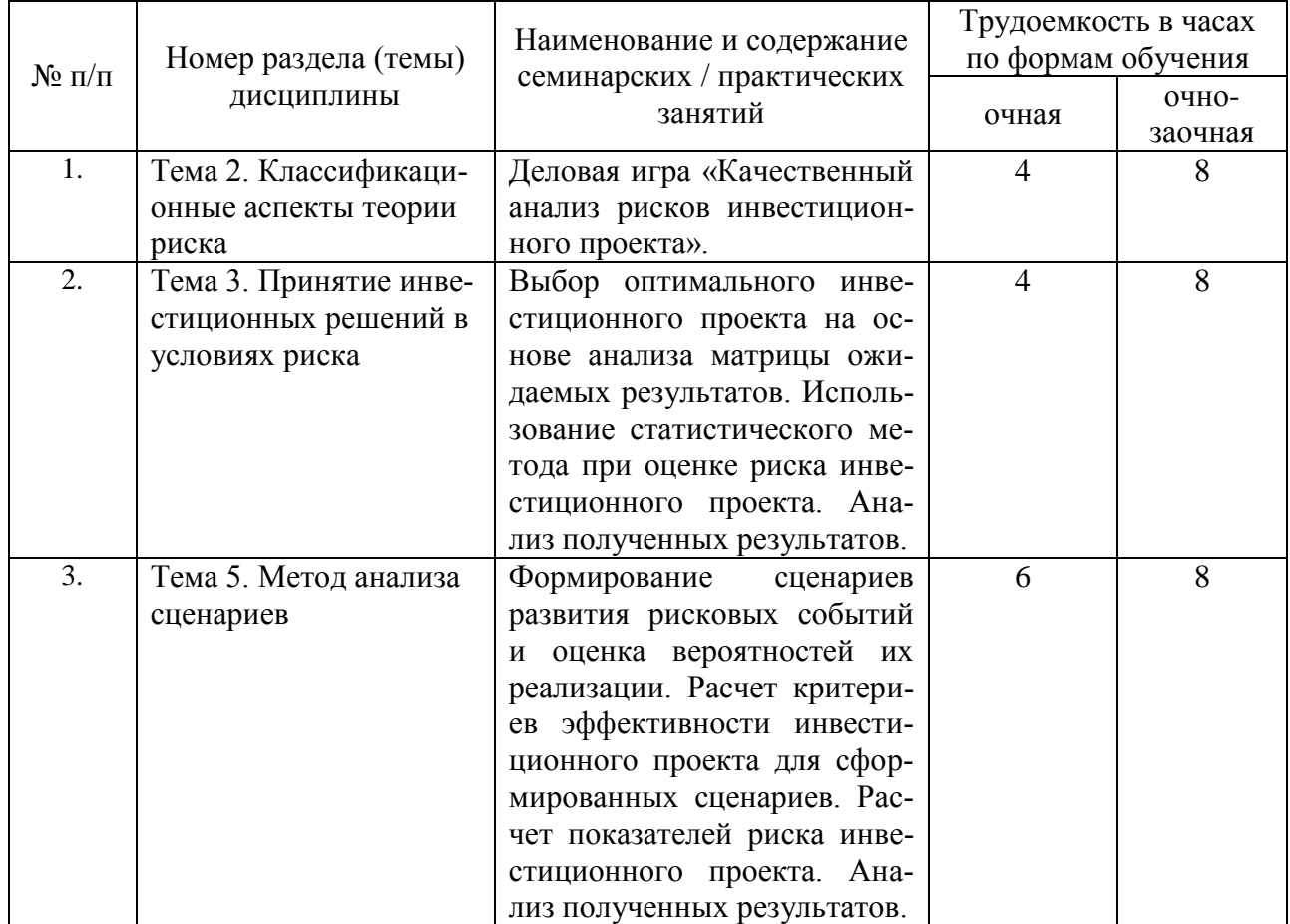

## Практические/семинарские занятия

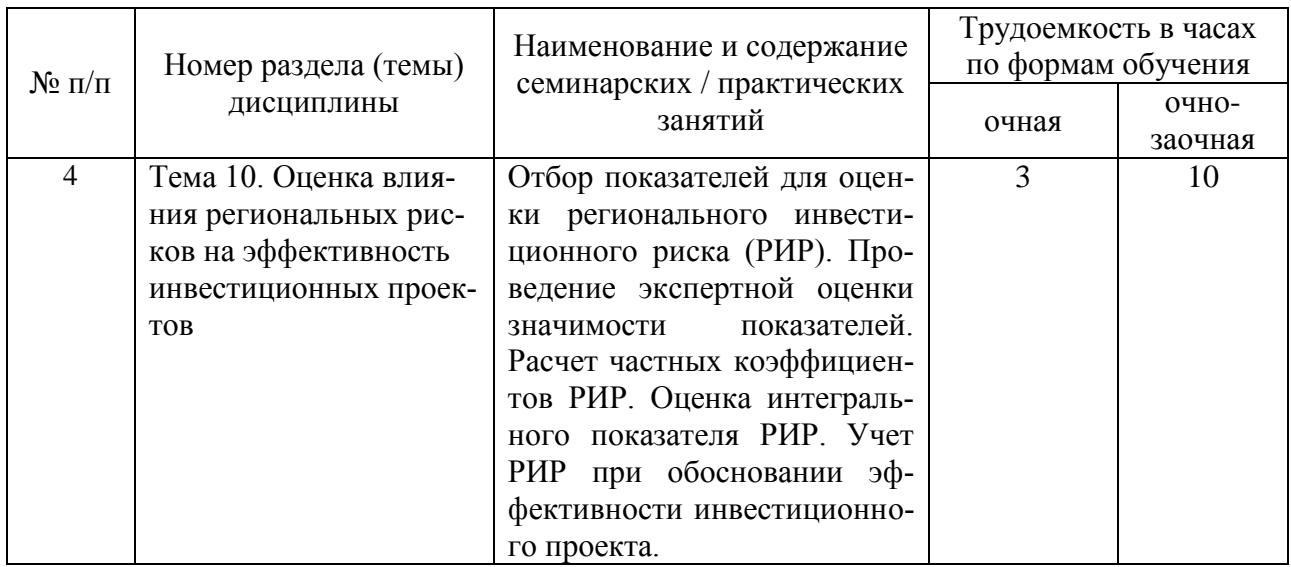

### **5. Самостоятельная работа**

Таблица 5

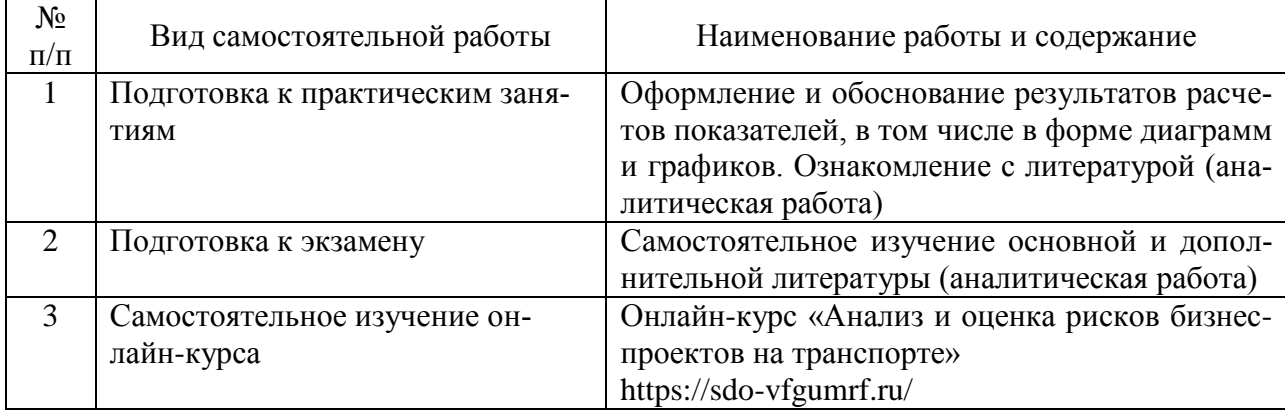

### Самостоятельная работа

### **6. Фонд оценочных средств для проведения промежуточной аттестации обучающихся по дисциплине**

Приведен в обязательном приложении к рабочей программе.

# **7. Перечень основной, дополнительной учебной литературы и учебнометодической литературы для самостоятельной работы обучающихся, необходимой для освоения дисциплины**

Таблица 6

Перечень основной, дополнительной учебной литературы и учебно-

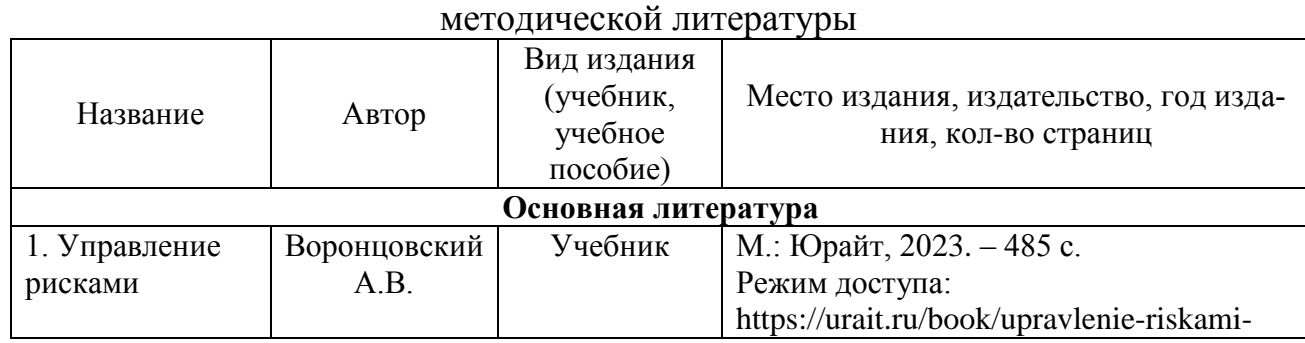

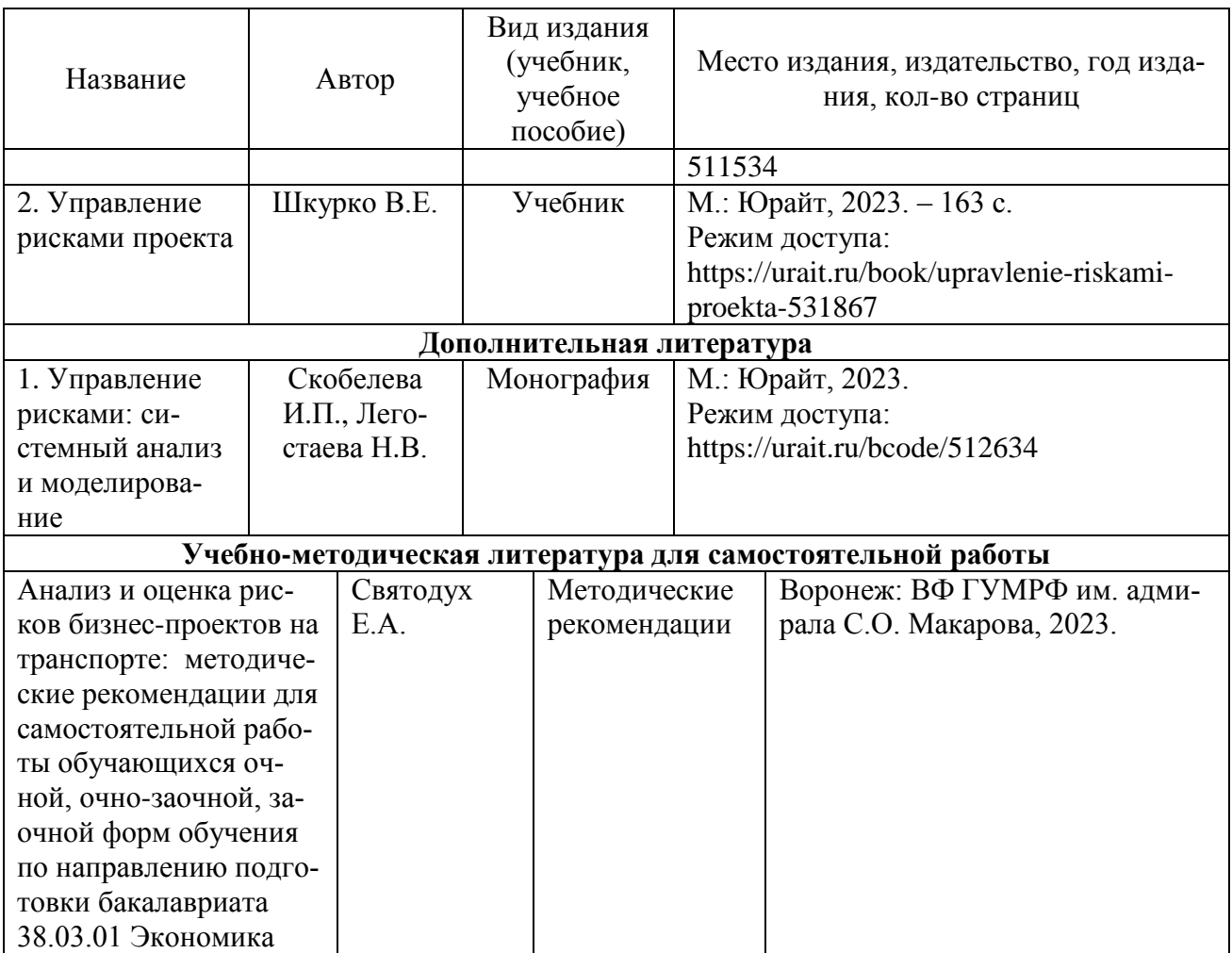

# **8. Перечень современных профессиональных баз данных и информационных справочных систем (при наличии)**

Таблица 7

Перечень современных профессиональных баз данных и информационных справочных систем

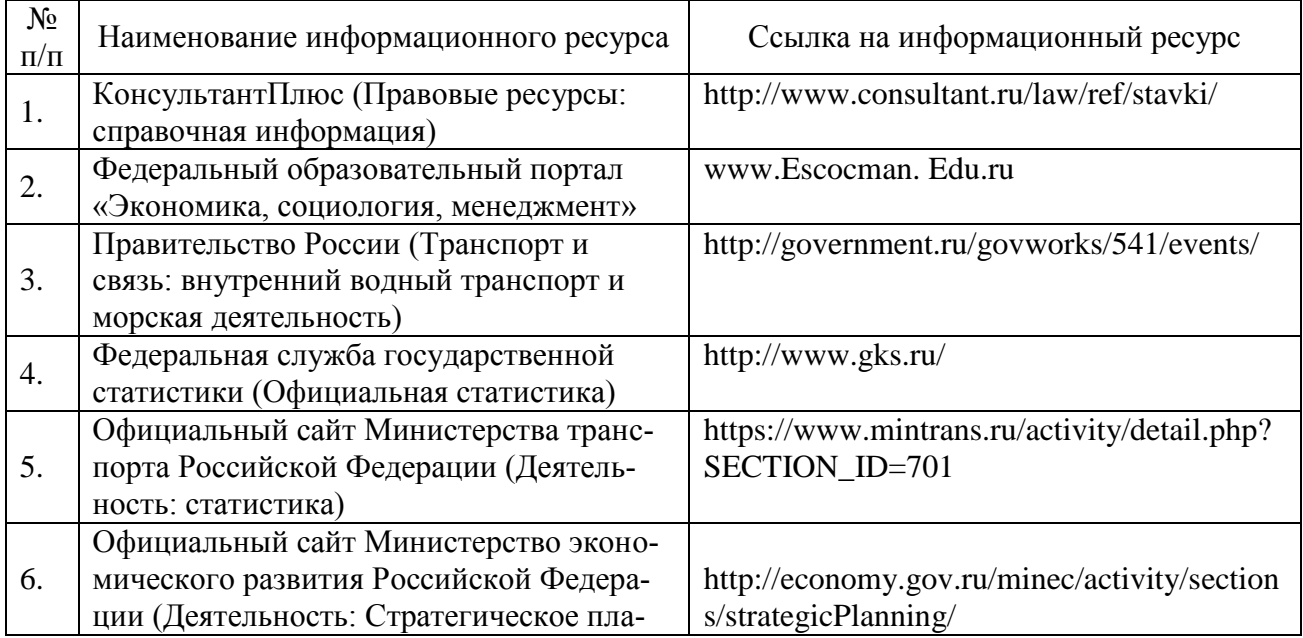

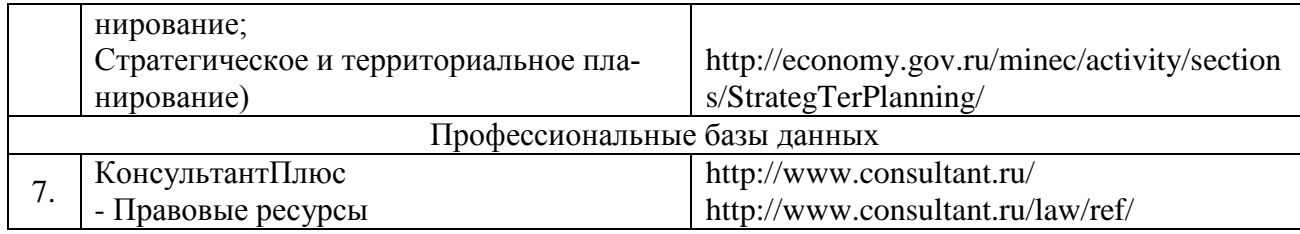

# 9. Перечень лицензионного и свободно распространяемого программного обеспечения

Таблица 8

Перечень лицензионного и свободно распространяемого программного обеспечения

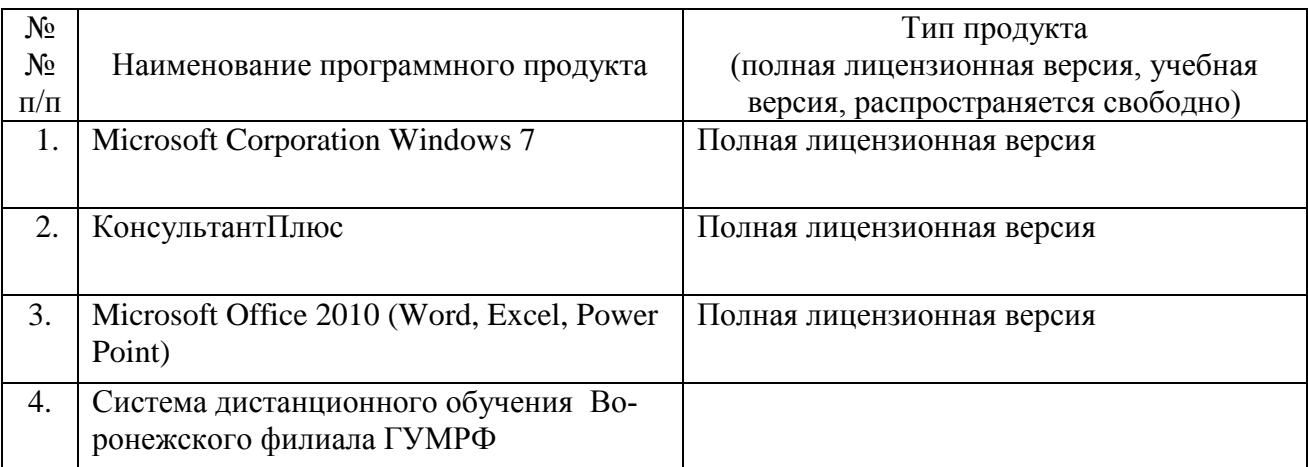

#### Описание материально-технической базы, необходимой для **10.** осуществления образовательного процесса по дисциплине

Таблица 9

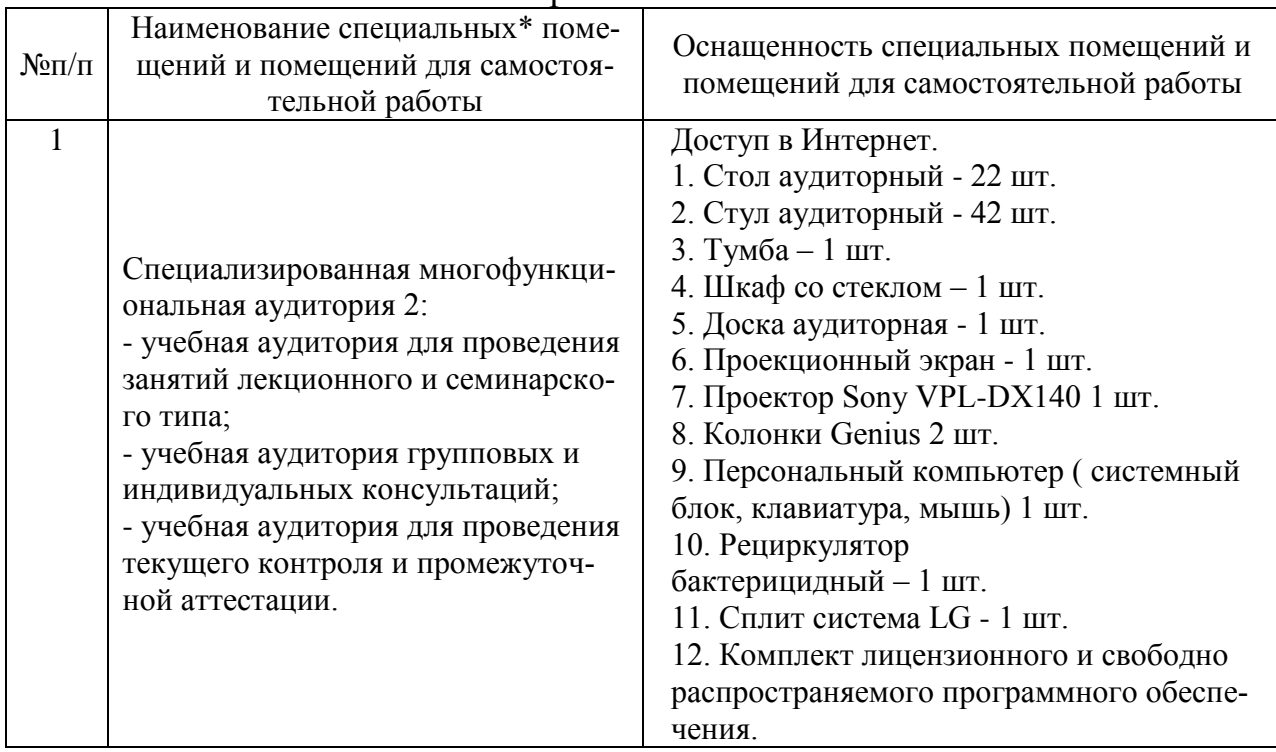

### Описание материально-технической базы

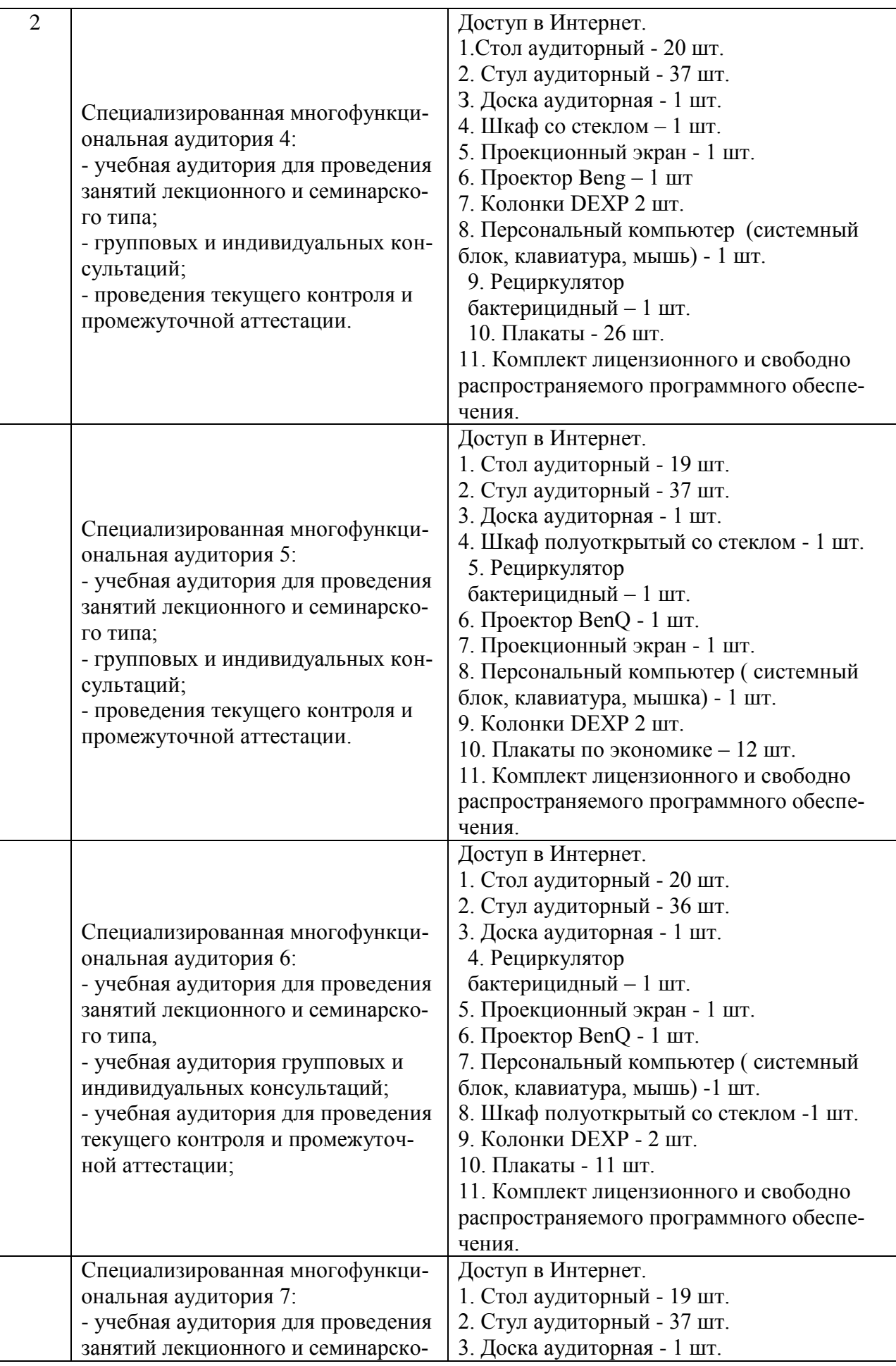

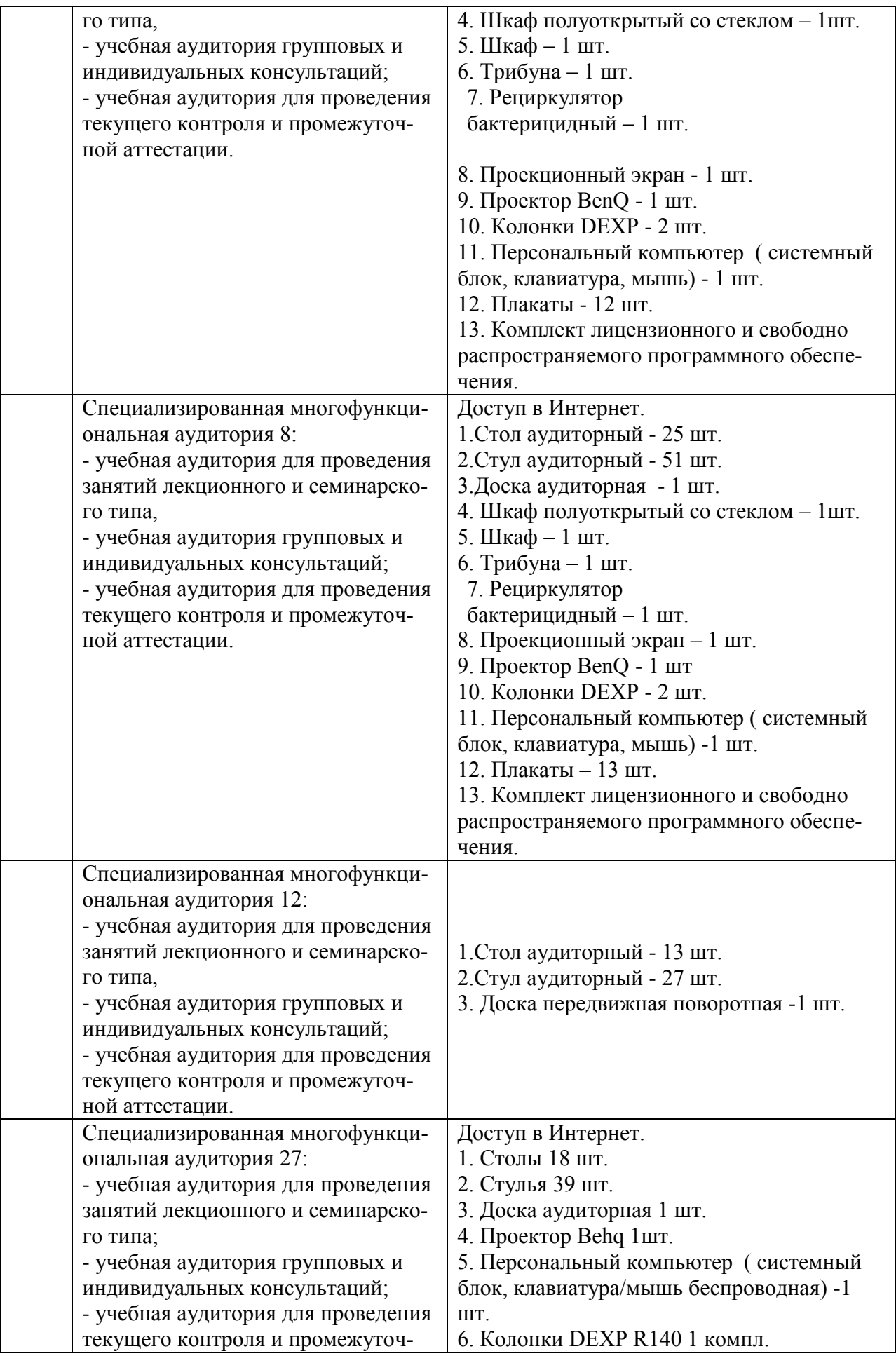

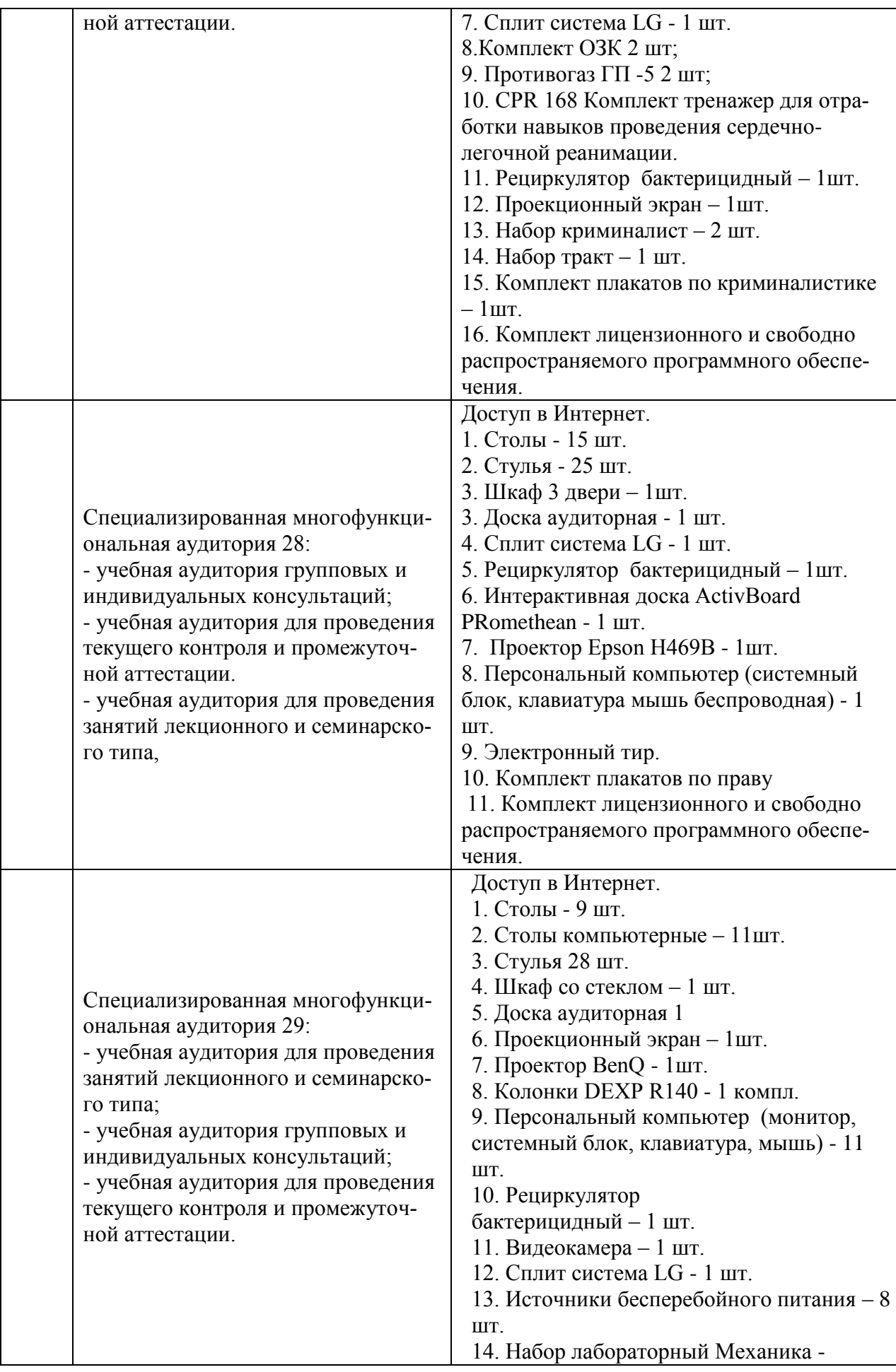

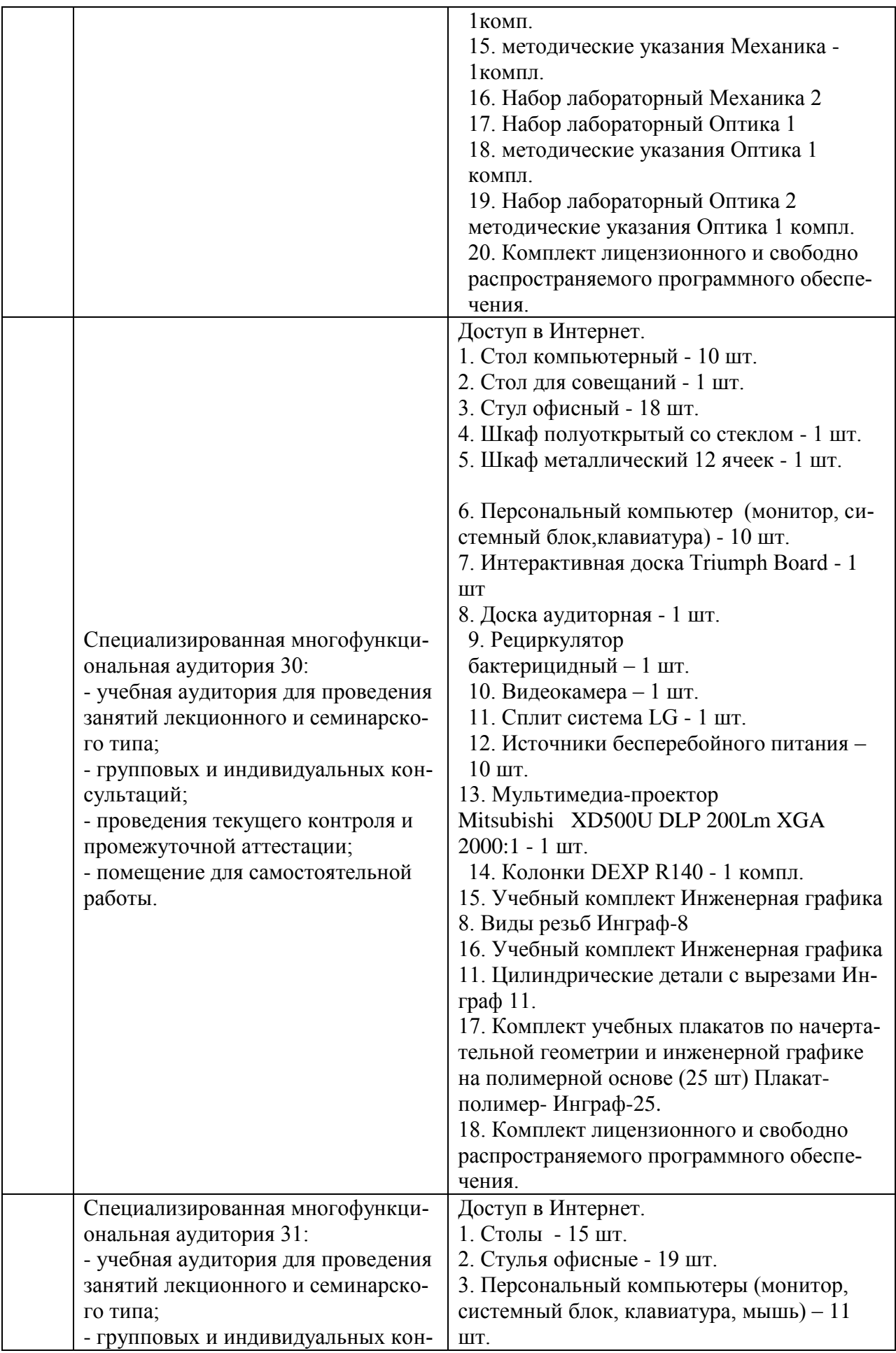

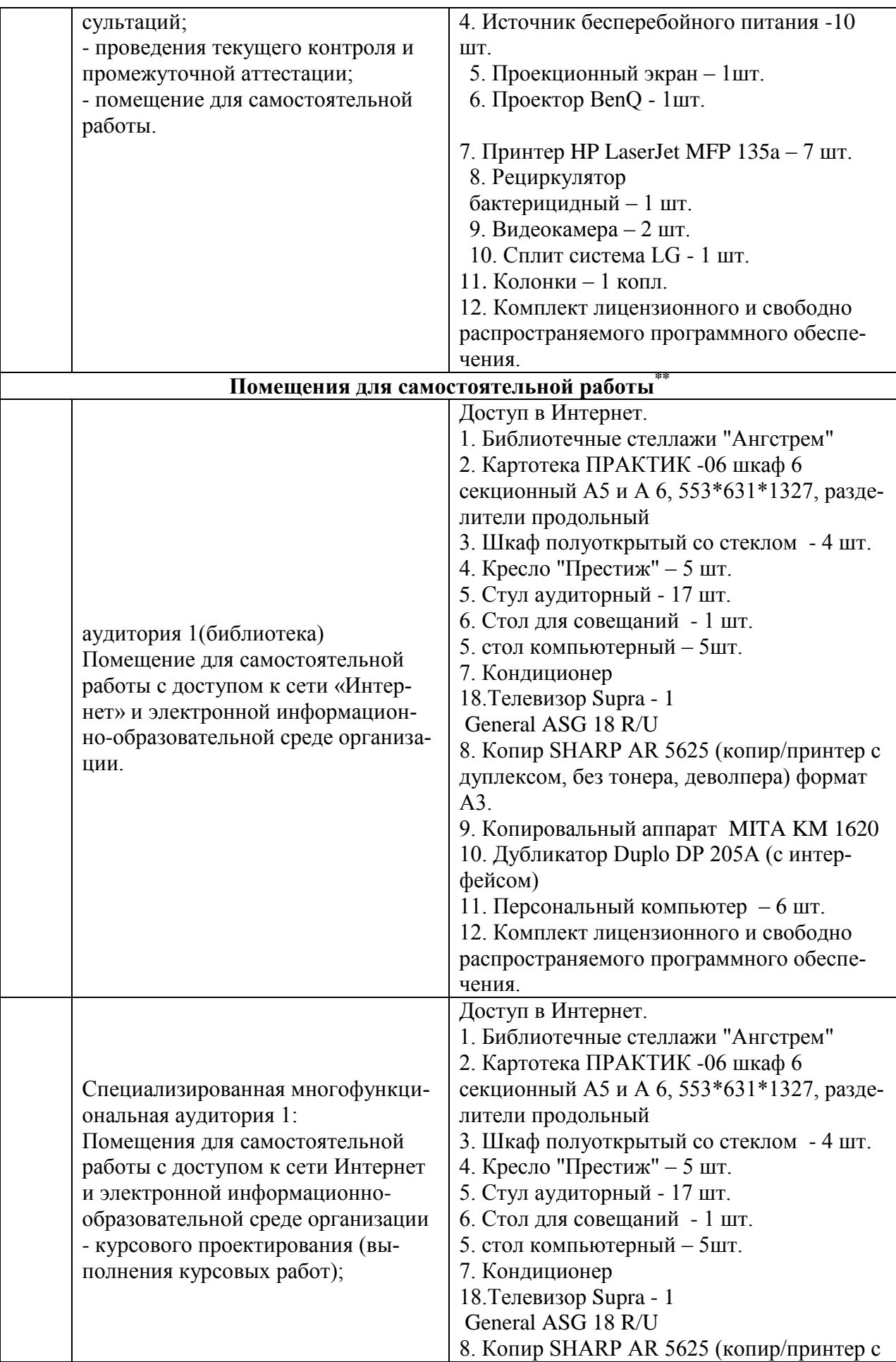

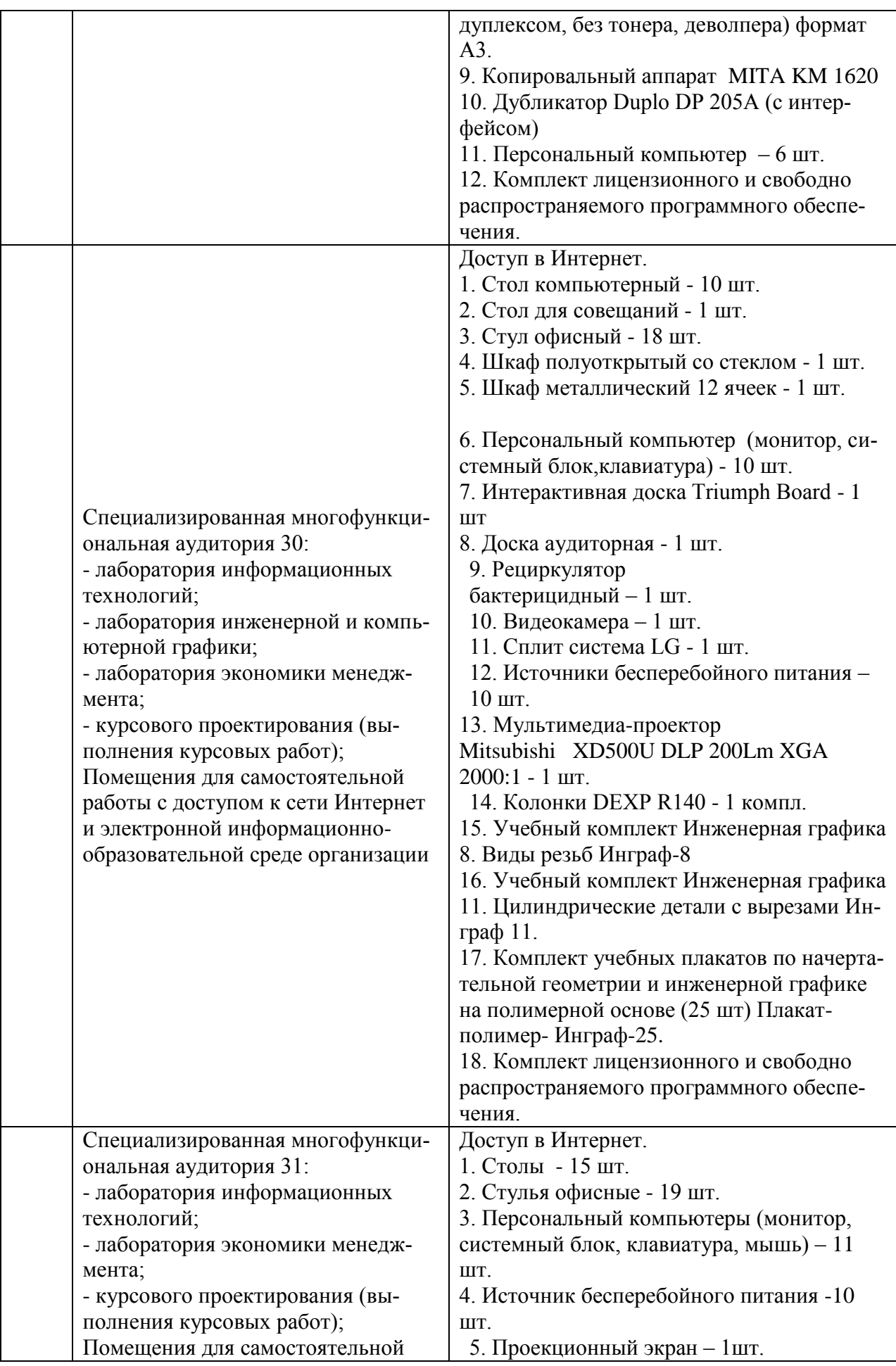

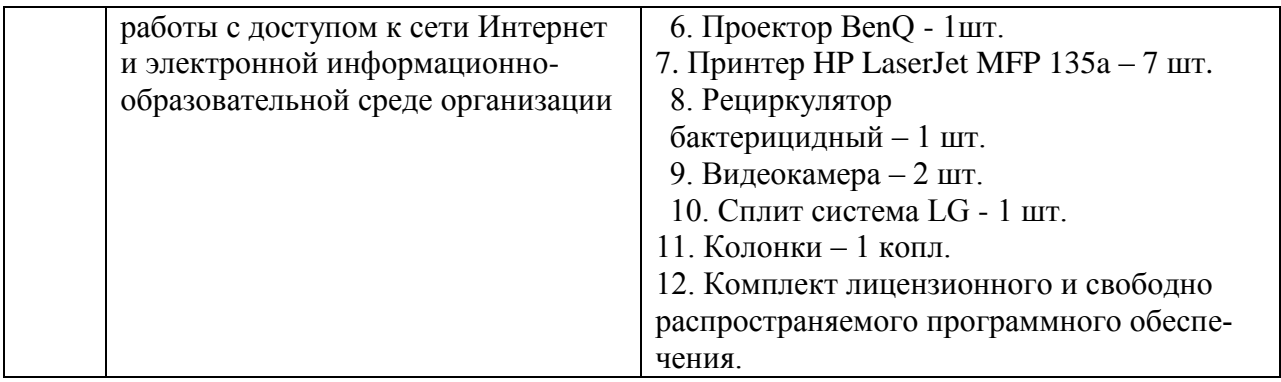

Составитель: к.э.н., доцент Святодух Е.А.

Рабочая программа рассмотрена на заседании кафедры экономики и менеджмента и утверждена на 2023/2024 учебный год. Протокол № 10 от «30» июня 2023 г.